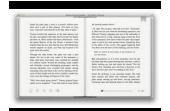

# EXCEL DATA ANALYSIS YOUR VISUAL BLUEPRINT FOR CREATING AND ANALYZING DATA CHARTS AND PIVOT TABLES 3

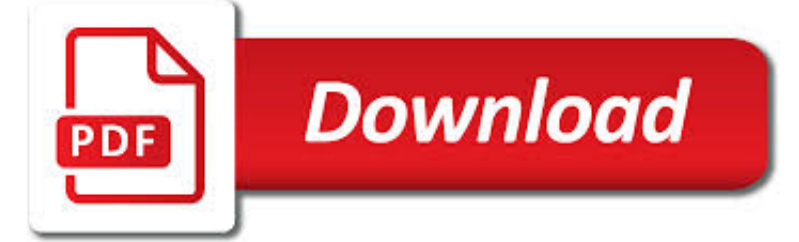

EXCEL DATA ANALYSIS YOUR PDF

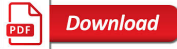

EXCEL DATA ANALYSIS: FORECASTING - LYNDA.COM

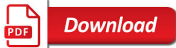

EXCEL 2007: PIVOT TABLES FOR DATA ANALYSIS - LYNDA.COM

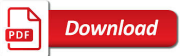

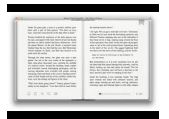

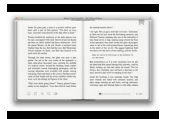

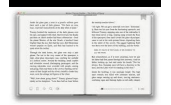

#### **excel data analysis your pdf**

Professor Wayne Winston has taught advanced forecasting techniques to Fortune 500 companies for more than twenty years. In this course, he shows how to use Excel's data-analysis tools—including charts, formulas, and functions—to create accurate and insightful forecasts.

# **Excel Data Analysis: Forecasting - lynda.com**

(fast piano music) - Hi, I'm Curt Frye. Welcome to Excel 2007 Pivot Tables For Data Analysis. In this course, I'll show you how to use pivot tables to make sense of your organization's data. I'll begin by showing you how to create a pivot table from data already in your Excel workbooks. Then, using that knowledge as a base, I'll demonstrate how to create pivot tables using data from an ...

## **Excel 2007: Pivot Tables for Data Analysis - lynda.com**

Master business modeling and analysis techniques with Microsoft Excel 2016, and transform data into bottom-line results. Written by award-winning educator Wayne Winston, this hands on, scenario-focused guide helps you use Excel's newest tools to ask the right questions and get accurate, actionable answers.

# **Microsoft Excel Data Analysis and Business Modeling, 5th**

In this excel data analysis course, you use advanced Excel techniques to build sophisticated spreadsheets. You learn to perform "what if" analyses, leverage features and apply functions, manipulate PivotTables to analyze large amounts of data, and present your results to make better business decisions for planning and budgeting.

# **Excel Data Analysis Training Course | Learning Tree**

1/ Create your first PDF to Excel converter (Document Parser) The first thing to do after signing up for your free trial is to create a Document Parser.

# **Convert PDF to Excel - Extract Data from PDF's**

Tabex offers developers a powerful, precise and versatile pdf to excel API and PDf Library. The API is designed to automatically recognize pdf tables in documents of all sizes and complexities.

# **Convert PDF to Excel Online-Upload Multiple Files**

Such analysis will include evaluations on your competitor's strengths and weaknesses. With this data on hand, you can begin to formulate how to give the company an advantage.

# **Competitive Analysis Templates - 40 Great Examples [Excel**

Another helpful Excel guide from Acuity Training's Nick Williams.. What-if analysis is a useful way of being able to test out various scenarios in Excel. You can look at these things two different ways.

# **What-If Analysis - Excel ExposureExcel Exposure**

[If you're looking for a step-by-step explanation of how to extract data PDF to Excel using VBA, please refer to this post.In there, I explain how you can use VBA to implement the 3 PDF to Excel conversion methods I discuss below, and provide macro code examples.]

## **Convert PDF To Excel: 3 Easy Methods You Can Use Right Now**

Be more efficient at data analysis. Merge PDF files and have all data together. Split PDF into multiple different documents. Collect and extract data in a few clicks.

## **Try desktop version of PDF to Excel converter! Free Trial**

The NHSN application provides various options that allow NHSN users to analyze their surveillance data. The resources listed below are intended to help you use the analysis tool, and interpret data analyzed from the Patient Safety Component of NHSN.

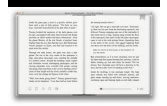

# **Analysis Resources | NHSN | CDC**

Overview. Take some time to carefully review all of the data you have collected from your experiment. Use charts and graphs to help you analyze the data and patterns.

# **Data Analysis & Graphs - Science Buddies**

Every business counts on collected sales, sales, customer and retail data to understand its stand in the present scenario. But too much of raw data is difficult to manage and harder to analyze properly.

# **Data Analysis Report Templates - PDF, Word, pages | Free**

This section is quite dense for people who have little or no background with data analysis, but we will take you through it step by step. There's no need to try to grasp it quickly.

#### **Step-by-Step Guide to Data Analysis**

We were recently given home work in Business Statistics. The home work is about Histogram and stem-and-leaf data analysis. I thought that it would be most convenient to have it done using excel.

## **Download Excel Analysis Toolpak Add-In – 2003, 2007**

Create an Excel Map. It's easy to put your spreadsheet data on a map with BatchGeo. While Excel is the most common application, this same process also works with Numbers and Google Docs.

#### **BatchGeo: The quickest way to Map Excel Data**

Microsoft Excel is a spreadsheet developed by Microsoft for Windows, macOS, Android and iOS.It features calculation, graphing tools, pivot tables, and a macro programming language called Visual Basic for Applications.It has been a very widely applied spreadsheet for these platforms, especially since version 5 in 1993, and it has replaced Lotus 1-2-3 as the industry standard for spreadsheets.

#### **Microsoft Excel - Wikipedia**

Gantt Charts in Excel From the December 1997 Issue of PC World by John Walkenbach From: http://pcworld.com/software/spreadsheet/articles/dec97/1512p386.html

## **Gantt Charts in Excel - me.ua.edu**

Analytical Charting. This Excel Analytical Charting Strategy Reveals an Economic Warning. You can uncover new insights about your company by transforming your data before you chart it.

#### **ExcelUser | The key resource for business users of Excel**

GeoCarta for Data Analysis & Mapping. GeoCarta enables individuals and teams to make faster and more accurate decisions by easily exploring, analyzing, exporting and mapping public and proprietary well, log and land data.

#### **GeoCarta for Data Analysis - Divestco Inc.**

Excel 2019 For Dummies . by Greg Harvey. Excel is the spreadsheet and data analysis tool of choice for people across the globe who utilize the Microsoft Office suite to make their work and personal lives easier.

#### **Excel 2016 For Dummies : IT Books**

Step 2: Import Data, determine sampling frequency, adjust number of samples to 2n Import the sampled data from your experiment into Time and Data.Let D correspond to the number of rows of data.

## **Frequency Domain Using Excel - Stem2**

Shortcut #1 Shortcut #2 Shortcut #3 Basic Description Additional Comments; Alt + F1: Create an embedded chart using currently selected data: Alt + JA (1) In Excel 2013 and later, go to Format tab of the Ribbon (when active); or (2) In Excel 2007 and 2010, go to Layout tab of the Ribbon (when active)

## **350 + Excel Keyboard Shortcuts And Hotkeys: Free PDF Cheat**

These quick reference guides were created to help you understand, modify, and interpret your data using the NHSN

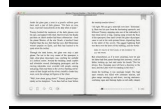

application's various analysis output (report) options for the NHSN Patient Safety Component. These guides serve as companions to the "Introduction to NHSN Analysis" training ...

# **Analysis Quick Reference Guides | NHSN | CDC**

Recovery for Excel. Recover xls, xlsx, xla file. Recover Excel 2010, Excel 2007, Excel 2003. Home page of Recovery for Excel software. ExcelRecovery. Do-it-yourself recovery of corrupt Excel spreadsheets. Fix corrupt Excel file, repair and recover damaged worksheets. Free demo download.

# **Recovery for Excel. Recover, Restore Corrupted Excel (xls**

What is a Job Analysis? • A systematic examination of the tasks performed in a job and the competencies required to perform them • A study of what workers do on the job,

#### **Job Analysis - opm.gov**

In this tutorial,I will show you how to extract or scrape Twitter data such as tweets and followers to excel using ready made Python scripts.I will also show you how to download photos and videos by a #hashtag or search query.I will use both the REST API and the streaming API.Lastly,I will use Quintly to download tweets to Excel (no programming involved).

### **How to extract Twitter tweets data and followers to Excel**

That depends on how your data is structured. If the value in each cell is a date and a time like 6/10/2016 2:00 AM, then you will simply add or subtract .04166667 times however many time zones difference there is.

#### **In Excel, how do I convert data into a different timezone**

Lesson 4: Introduction to the Excel Spreadsheet 103 The Excel screen acts as a window onto a large grid of rows and columns into which data is entered, usually from the keyboard. You can build formulas into selected cells which automatically carry out calculations on designated sets of data.

### **INTRODUCTION TO THE Preparing a Gradebook EXCEL SPREADSHEET**

Principal component analysis is a statistical technique that is used to analyze the interrelationships among a large number of variables and to explain these variables in terms of a smaller number of variables, called principal components, with a minimum loss of information.. Definition 1: Let  $X = [x \text{ i}]$  be any  $k \times 1$  random vector. We now define a  $k \times 1$  vector  $Y = [y \text{ i}]$ , where for each i the ...

## **Principal Component Analysis (PCA) | Real Statistics Using**

Excel Power Pivot is a data analysis feature that's easy to use, has a short learning curve, and most importantly is flexible and versatile enough to handle tons of data and custom needs.

## **How to combine and analyze data from multiple data sets**

Lesson 3: Introduction to the Spreadsheet 71 Right now, cell A1 is selected in the top left-hand corner of the spreadsheet. This is where information, in the form of a label, number or formula for calculation, will be